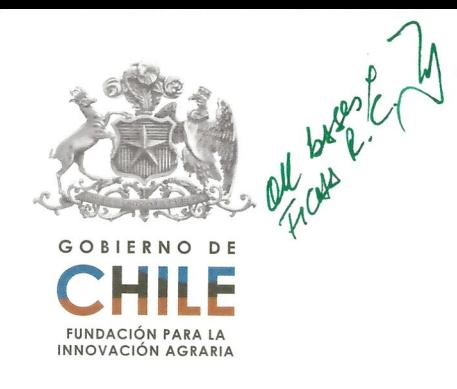

# **PLAN OPERA TIVO ESTUDIOS Y PROYECTOS 2010**

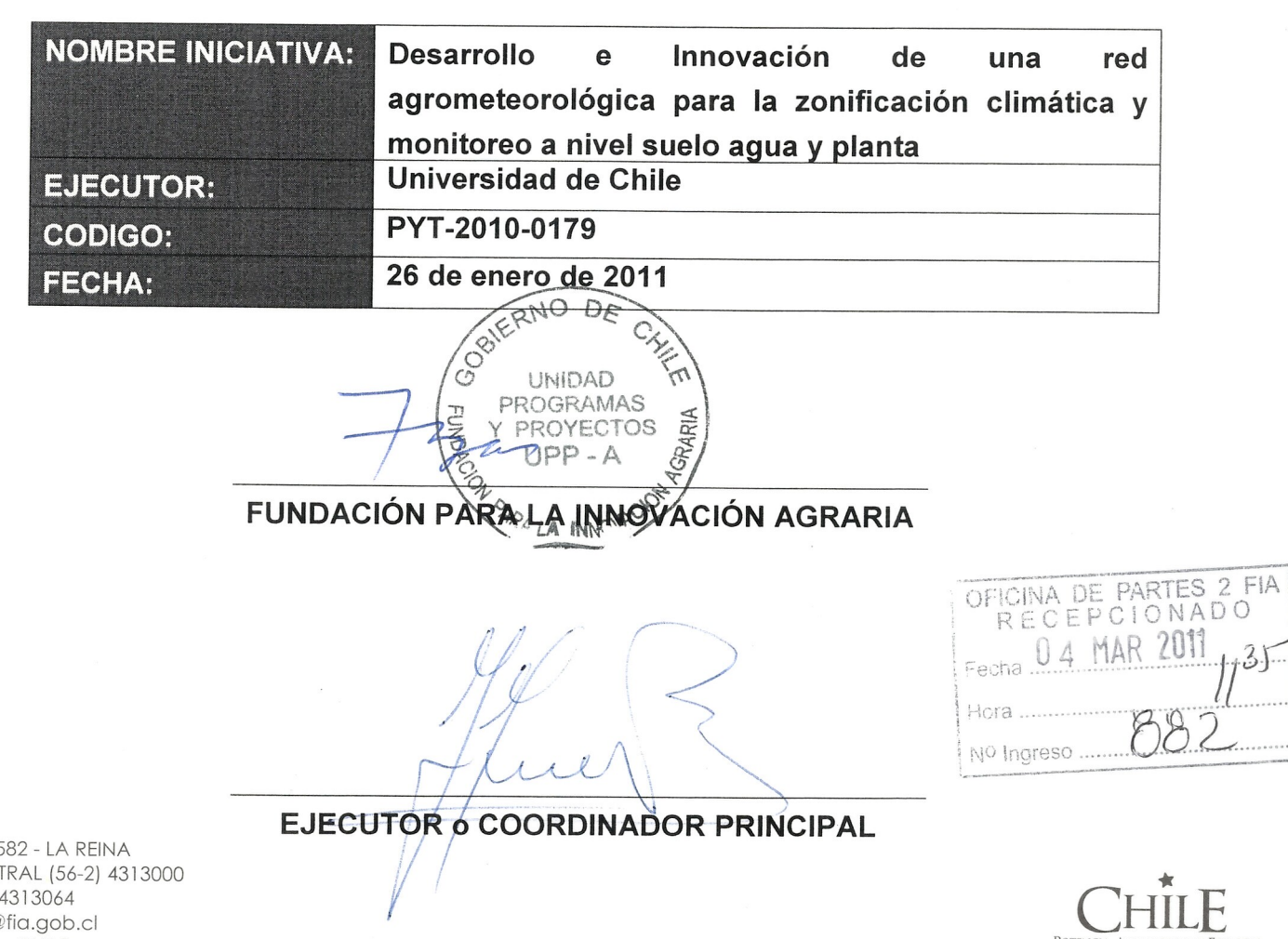

POTENCIA ALIMENTARIA Y FORESTAL

-----

• LORELEY 1582 - LA REINA MESA CENTRAL (56-2) 4313000 FAX (56-2) 4313064 E-mail: fia@fia.gob.ci SANTIAGO - CHILE

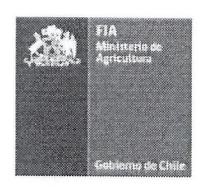

**Titulo** 

## **I. PLAN DE TRABAJO**

**200100 (Uso interno)** PYT-2010-0179

#### 1. Antecedentes generales

Desarrollo e Innovación de una red agrometeorológica para la zonificación climática y monitoreo a nivel suelo agua y planta; Hacia el diseño de sistemas de seguimiento optimizados con el fin de mejorar el uso del agua intrapredial en el Valle de Copiapó

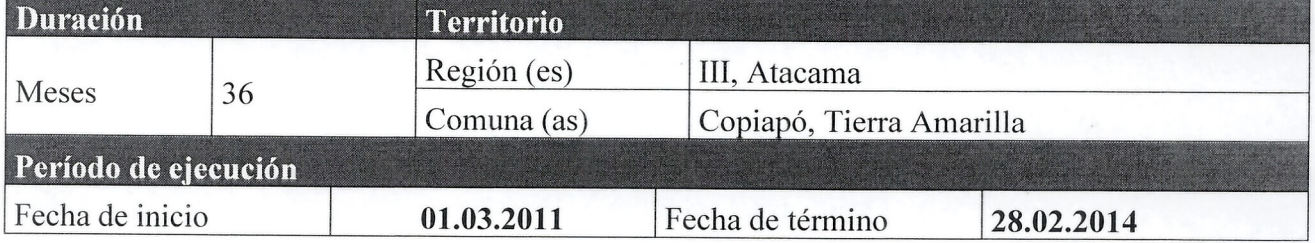

#### 2. Nombre Ejecutor (Entidad Responsable)

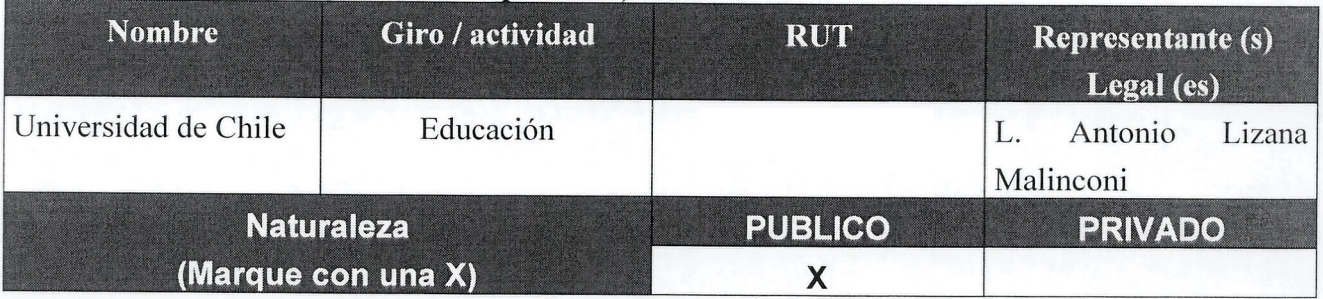

Hund

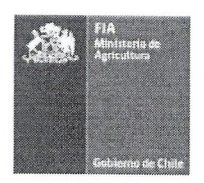

### 3. Identificación Agentes Asociados

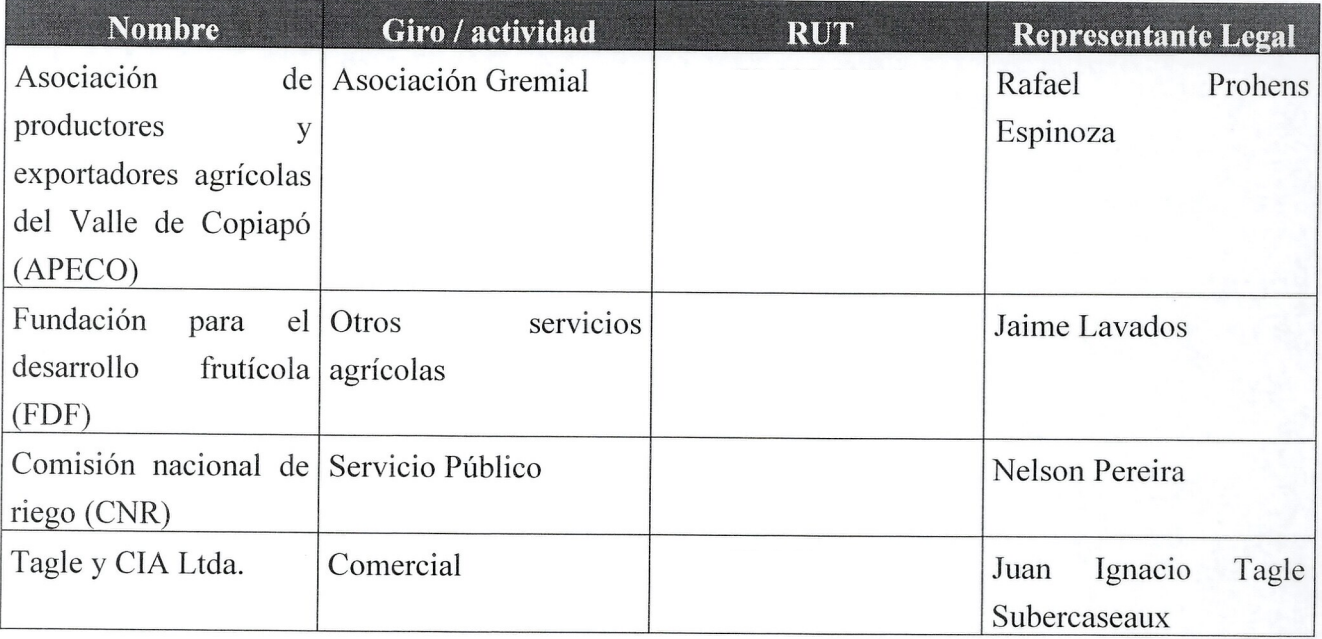

### 4. Coordinadores Principal y Alternos

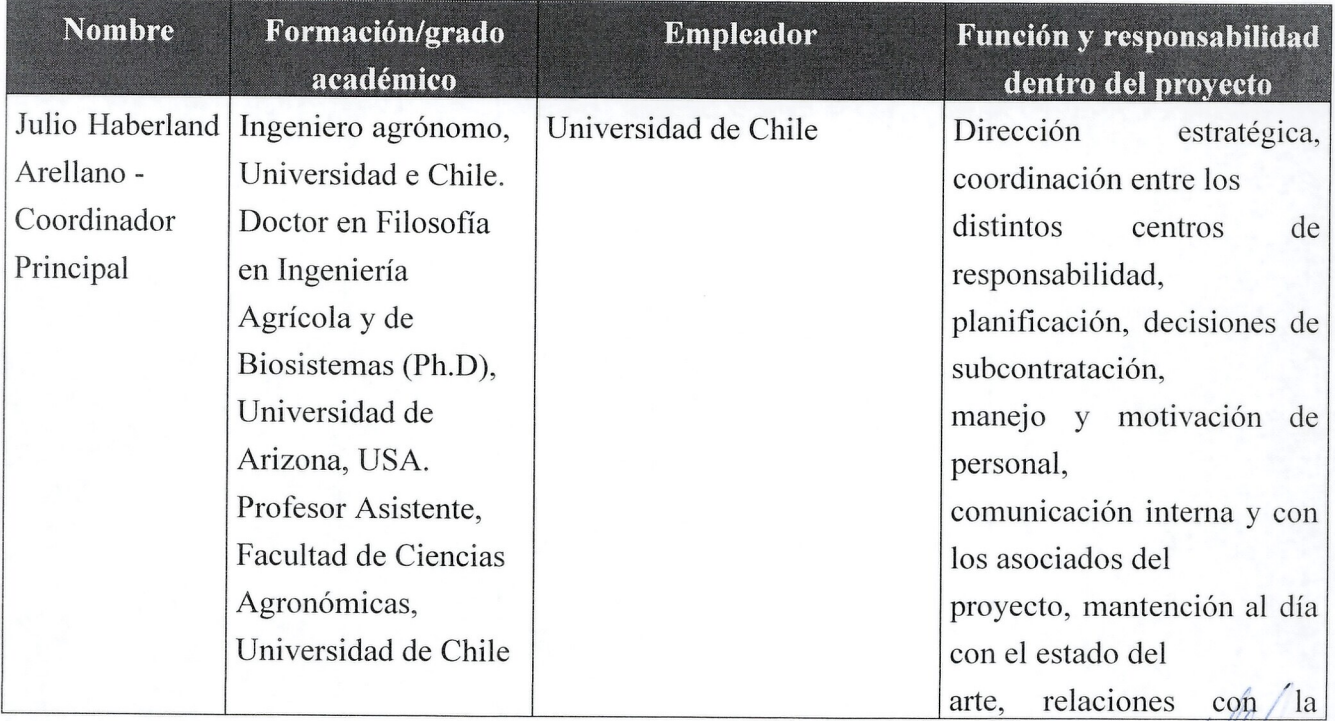

Lie

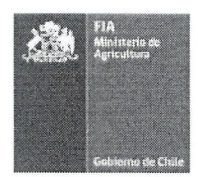

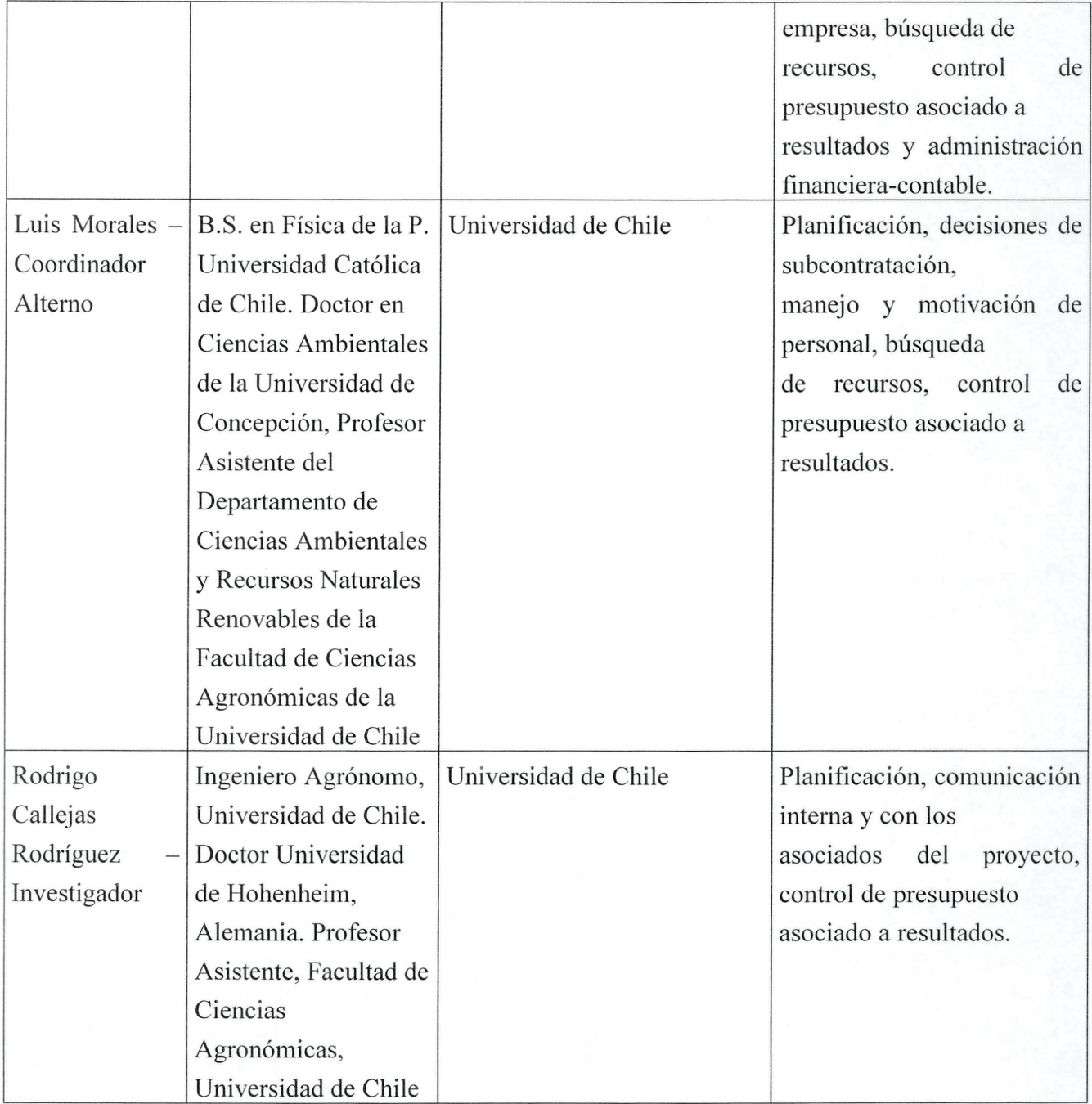

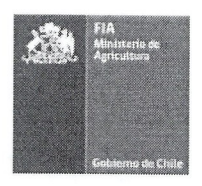

#### 5. Estructura de financiamiento

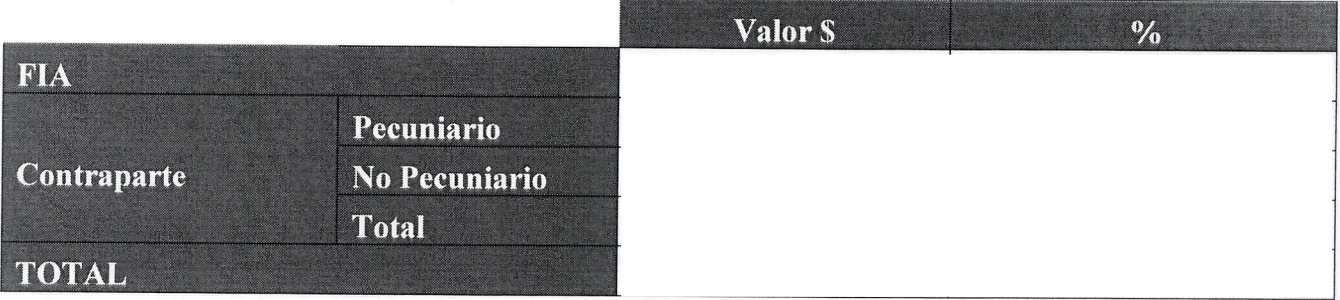

#### 6. Resumen ejecutivo (máximo 1500 caracteres incluyendo espacios)

El Gobierno Regional y la Comisión Nacional de Riego, han establecido que el apoyo a la gestión hídrica es prioritario en la Región de Atacama. En el Valle de Copiapó el mayor consumidor de la cuenca es la agricultura, el que alcanza un 75% del consumo total.

El objetivo del proyecto es *Mejorar la gestiOn y manejo del recurso hfdrico a nivel intrapredial en el Valle de Copiapo, incorporando y difundiendo nuevas tecnologias asociadas al control y programacion del riego, apoyadas por el desarrollo de investigacion que permita generar criterios apropiados y acotados a las condiciones de producción regional*. Para ello se trabajará en 5 líneas de acción:

1. Establecimiento de un conjunto de estaciones meteorol6gicas que sean complementarias e incorporadas a la Red Meteorol6gica Agroclima FDF-INIA-DMC.

2. Establecimiento de una plataforma permanente de apoyo a los productores para el manejo de los equipos de riego.

3. Desarrollo de una linea base y zonificaci6n agroclimatica de la cuenca.

4. Establecimiento de un protocolo de control y monitoreo de riego basado en indicadores fisiológicos del estado hidrico de la planta.

5. Desarrollo y validación de un interfaz asociada a un software de auditoría continua a través de plataformas online, que monitoree y permita visualizar en forma sencilla y oportuna la operación de los equipos de riego tecnificado y el uso intrapredial del recurso.

#### 7. Objetivos de la propuesta

#### Objetivo general

*Mejorar la gesti6n y manejo del recurso hfdrico a nivel intra predial en el Valle de Copiap6, incorporando y difundiendo nuevas tecnologfas asociadas al control y programaci6n del riego, apoyadas por el desarrollo de investigaci6n que permita generar criterios apropiados y acotados a las condiciones de producci6n regional.*

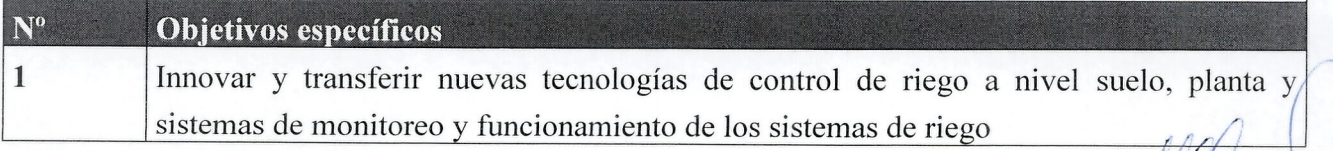

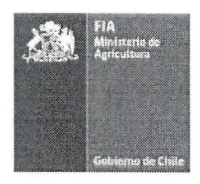

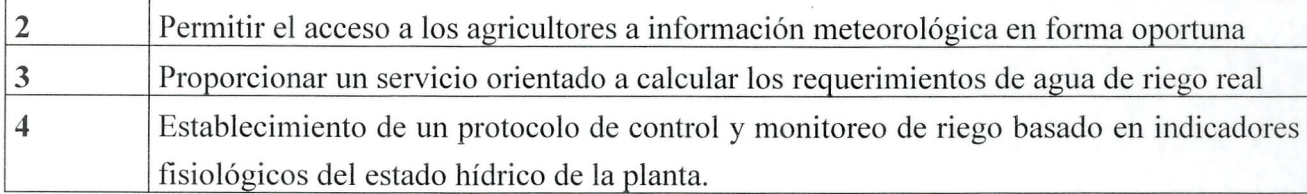

#### 8. Metodología a utilizar (máximo 5000 caracteres incluyendo espacios)

Establecimiento de estaciones meteorológicas complementarias e incorporadas a la Red Meteorologica Agroclima FDF-INIA-DMC

La red formada por Estaciones Meteorológicas Automáticas trasmitirá la información recopilada al MC y MR vía telemetría.

Adicionalmente se realizará un análisis de las configuraciones térmicas, de tal forma de obtener una zonificación de cuencas termales. La relación de el crecimiento de los cultivos y el régimen térmico se modelará por medio de una combinación de; tiempo de duración, días grados acumulados y las temperaturas medias mensuales de Enero y Junio. La determinación de las cuencas termales se realizará mediante zonificación apoyada por el uso de teledetección, mediante un análisis de la data satelital asociada a la temperatura de brillo. Con esta data se confeccionará un modelo dinámico de cambio temporal de la variable temperatura y evolución del índice de vigor normalizado. Con ambos datos se realizará un análisis de cluster para evaluar el comportamiento espacial y zonificar las diferentes cuencas termales, que sera la unidad a caracterizar desde un punto de vista fisiografico y climatico.

Establecimiento de una plataforma permanente de apoyo a los productores para el manejo de los equipos de riego.

Programa integral de transferencia y capacitación de tecnologías de riego para la optimización del uso del agua. Para esto se diseñará un sitio Web, se realizarán talleres de asesoría a profesionales y/o usuarios y Cartillas para uso del sistema.

#### Desarrollo de una linea base y zonificacion agroclimatica de la cuenca del Valle de Copiapo.

Se conformara un marco de análisis del clima basado en la utilización de información y herramientas tradicionales (estaciones meteorol6gicas, topografia) y modernas (modelos tridimensionales digitales de la topografía, manejo digital de imágenes satelitales, análisis multivariante y redes neuronales). El método propuesto incluye: estadísticas de estaciones climáticas, Análisis, validación e ingreso de información a un sistema digital, Obtención de un modelo digital de elevación, Zonificación agroclimática, Cartografía digital y Integración con SIG.

Establecimiento de un protocolo de control y monitoreo de riego basado en indicadores fisiol6gicos del estado hidrico de la planta.

Patrón de consumo de agua por el parronal al inicio y término de la temporada de crecimiento. La obtención del cicio de absorci6n de agua por la vid se realizara mediante la medici6n y registro del flujo de savia por sensores que van insertos en sentido transversal en el tronco de las plantas. Durante la primera temporada se conectaran 4 plantas de vid variedad Thompson Seedless, posteriormente a Red Globe y finalmente a Flame Seedless.EI flujo de savia se obtiene como caudal (litros por hora 0 dia) y son convertidos a la unidad de dimensiones (milímetro por hora o días) de acuerdo con el área foliar de plantas. Además se realizarán mediciones de: Flujo de savia, Potencial hídrico xilemático, Desarrollo de follaje y Conductancia Estomática.

Definición de criterios de riego en parronales, usando la bomba de Scholander y tablas de referencias basado en la relación del potencial hídrico xilemático y el DPV. Se establecerán 4 tratamientos con distintos regímenes de riego. T1 consistirá en plantas regadas con el riego comercial del campo, tomando las mejores plantas en cuanto a cobertura vegetal y rendimientos históricos, T2; plantas con la mitad del volumen de

(

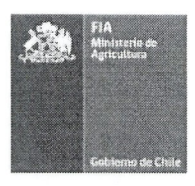

agua de riego de Tl, *T3;* plantas sin riego entre los estados fenologicos de pinta a cosecha y *T4;* plantas en estado de deficit hidrico visual (poco vigor y bajos rendimientos). Ademas se realizaran mediciones de: **Potencial hidrico xilematico, Temperatura ambiental y humedad relativa y Deficit de presion de vapor.**

**Desarrollo y validacion de la interfaz para un software de auditoria continua a traves de plataformas online, que monitoree y permita visualizar en forma sencilla y oportuna la operacion de los equipos de riego tecnificado y el uso intrapredial del recurso.**

Catastro: del estado, con sumo energético, nivel de capacitación, nivel de tecnología etc.

**Instalacion de estaciones de monitoreo y establecimiento de criterios:** se seleccionaran 3 campos representativos de la cuenca don de se instalaran las unidades de monitoreo y sensores, estas contarán con: Caudalímetro para riego, Caudalímetro para fertilizantes Medidor de pH y Medidor de CE.

**Desarrollo de interfaz y ajustes de programacion:** se iniciara el desarrollo de la interfaz para el software ajustes de programación que consiste en reducir el diseño del programa a código.

**Prueba:** se probara por separado cada modulo del software, y luego de forma integral. De esta forma se detectarán potenciales fallas y falencias del programa.

**Validacion del software:** Una vez establecida una version beta del software se procedera a las validaciones de unidades de prueba en campo.

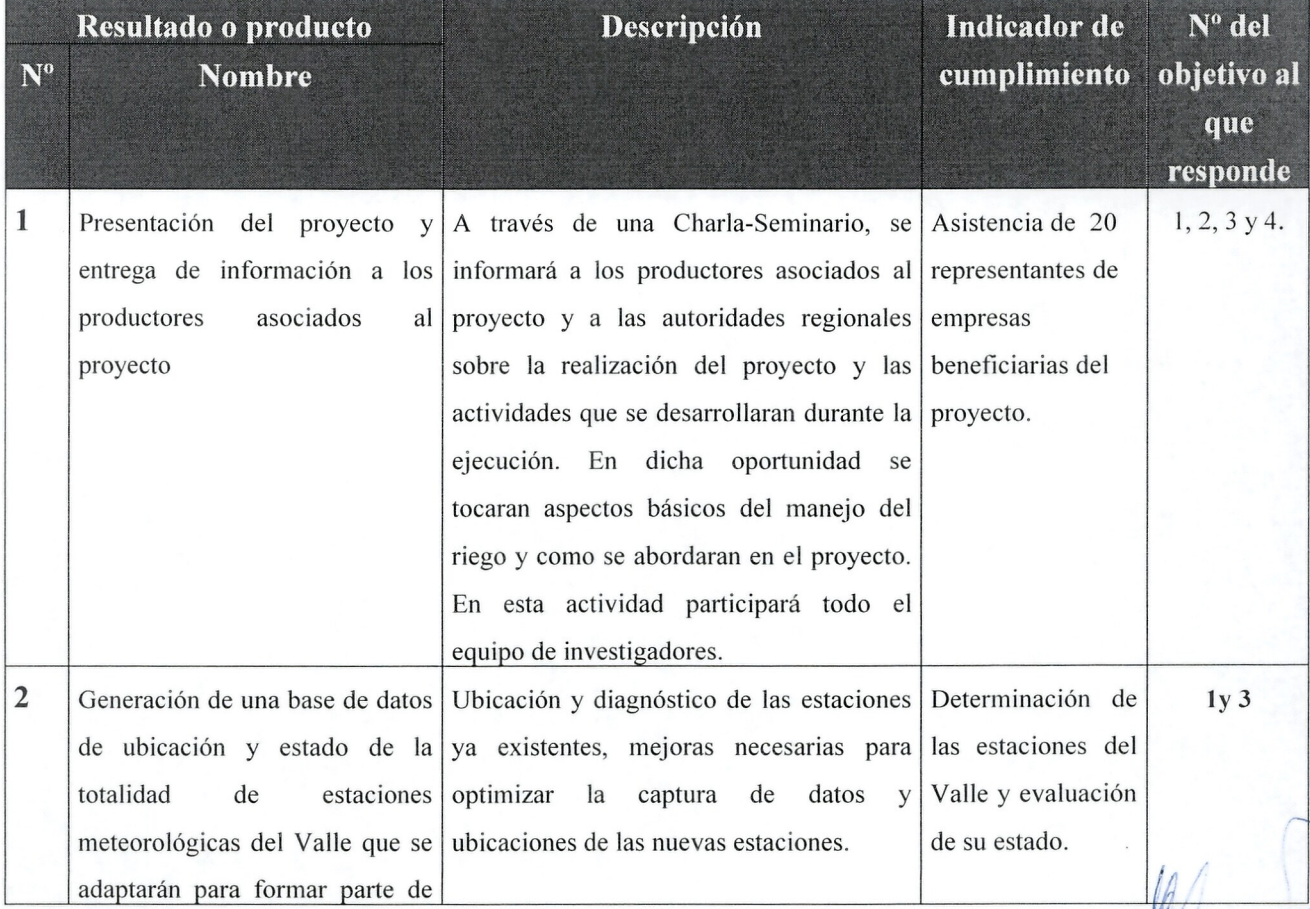

#### 9. Resultados esperados e indicadores

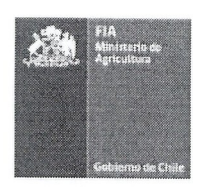

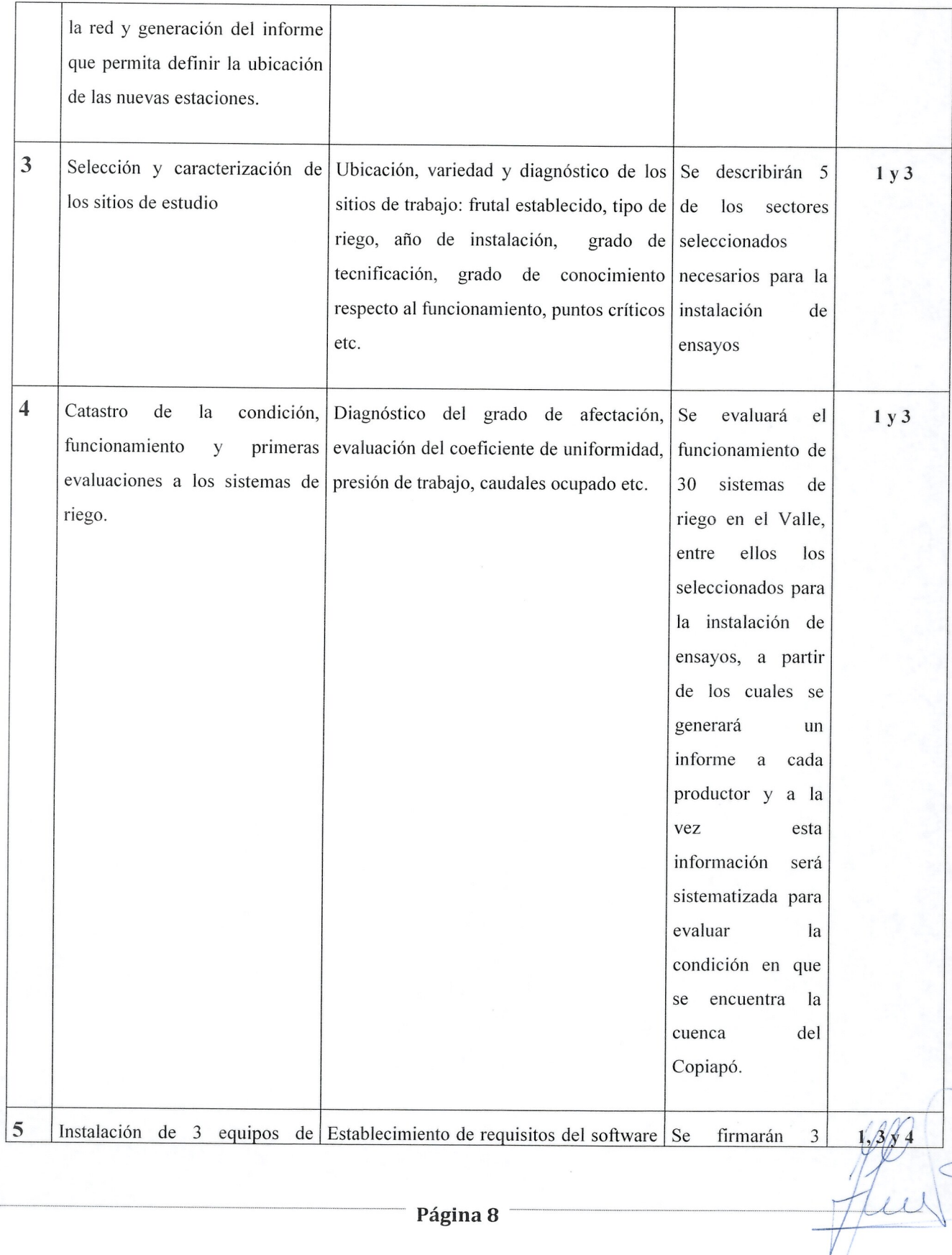

*r*

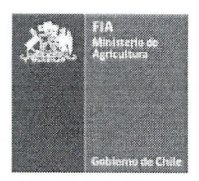

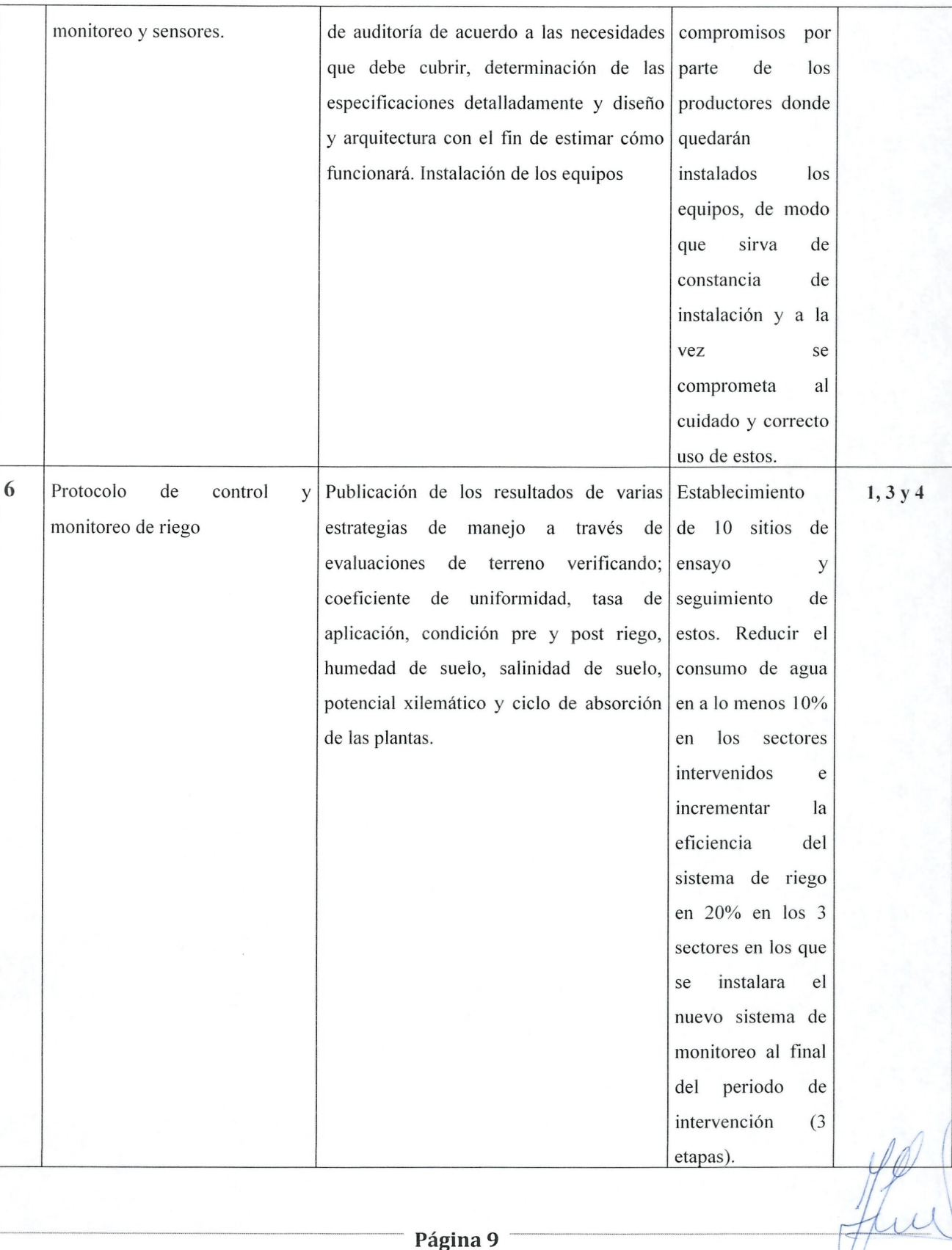

)

 $\leftharpoonup$ /  $\zeta$ 

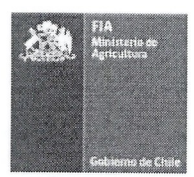

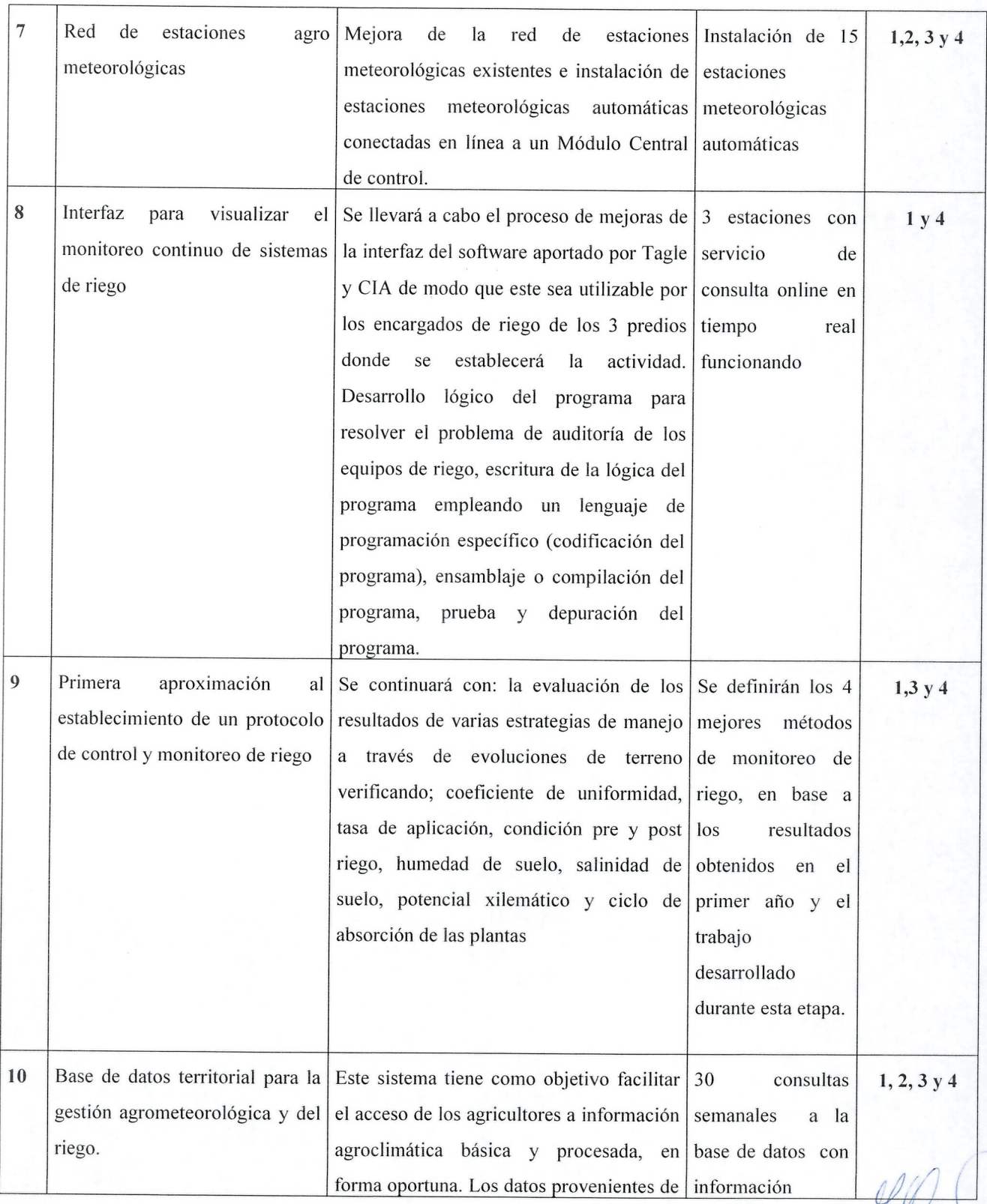

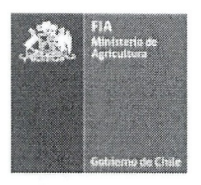

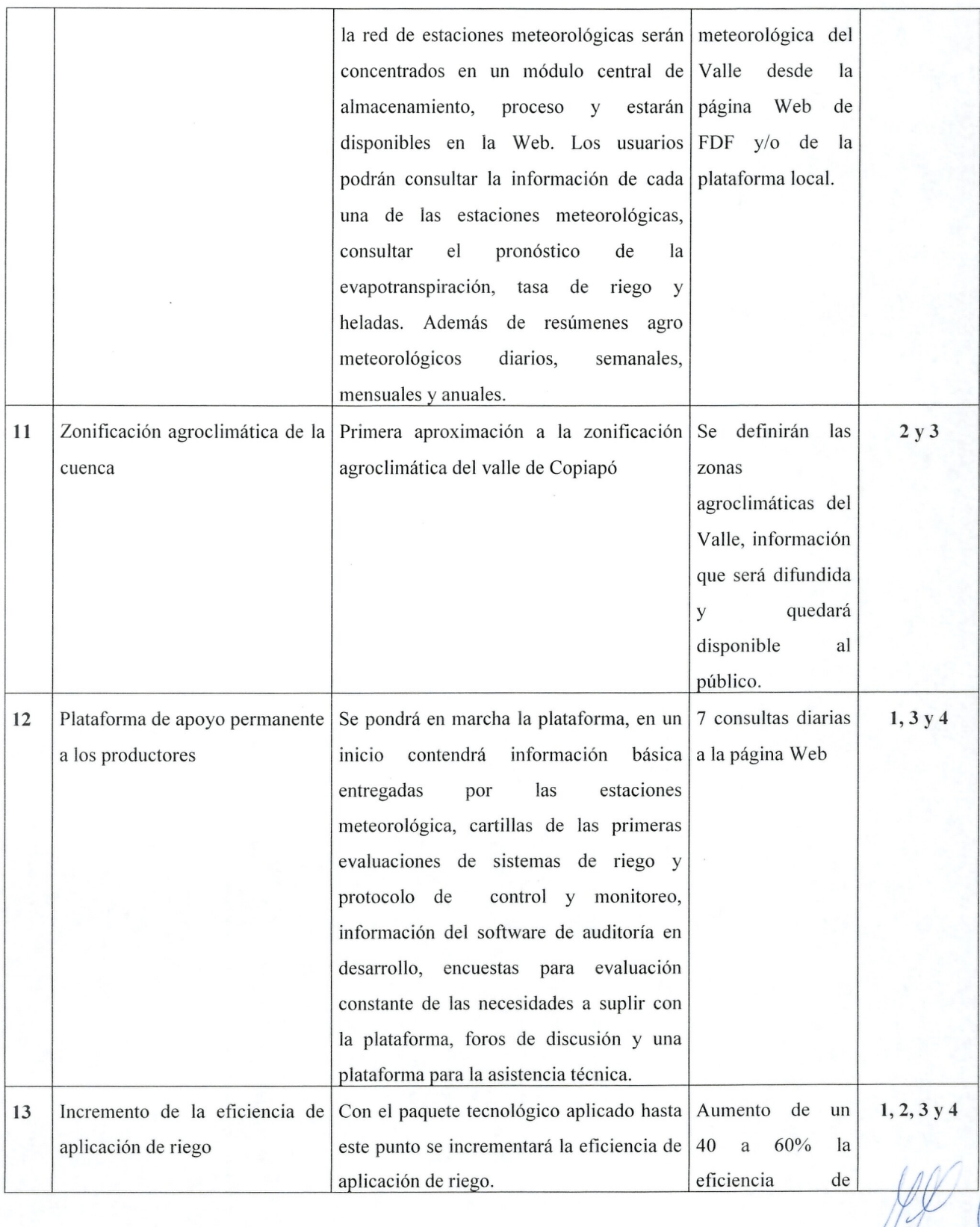

### **Pagina**

---\_.\_\_ ..\_ ..\_--------------------------\_---

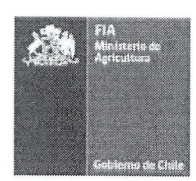

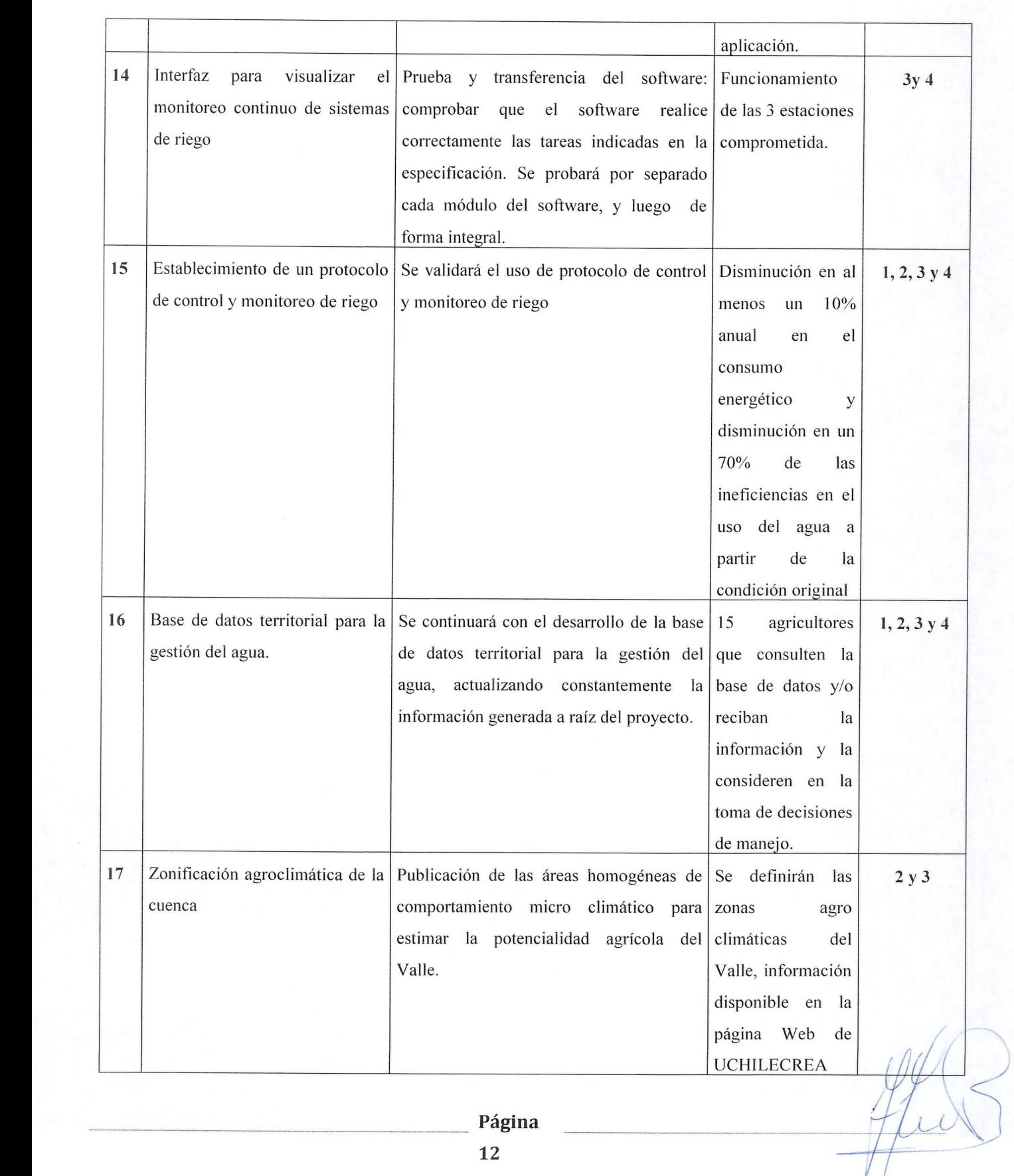

**\_ ..\_.. Pagina**

 $\frac{1}{2}$ 

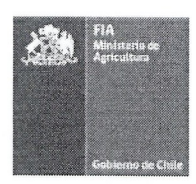

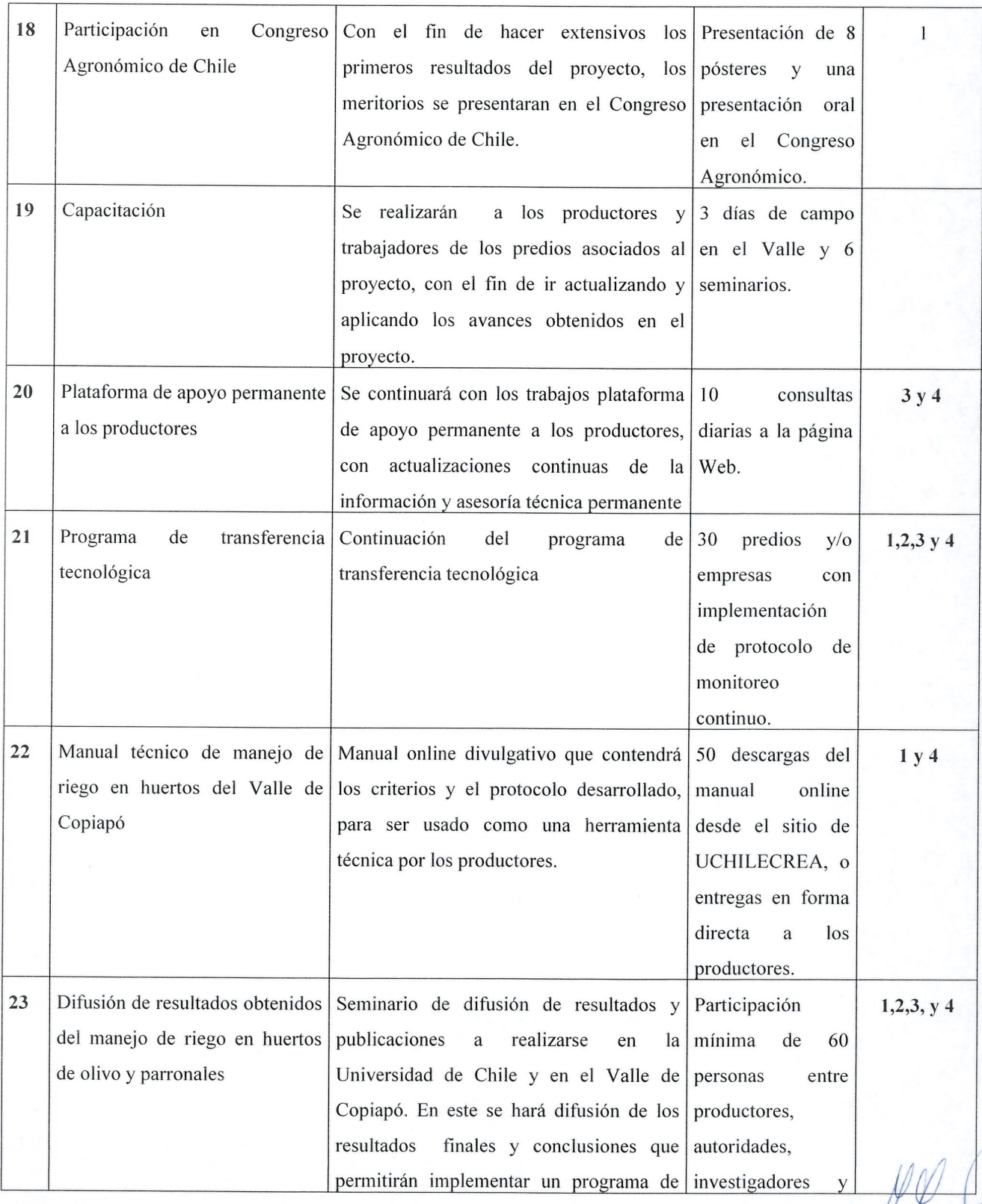

### Página

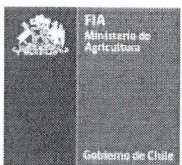

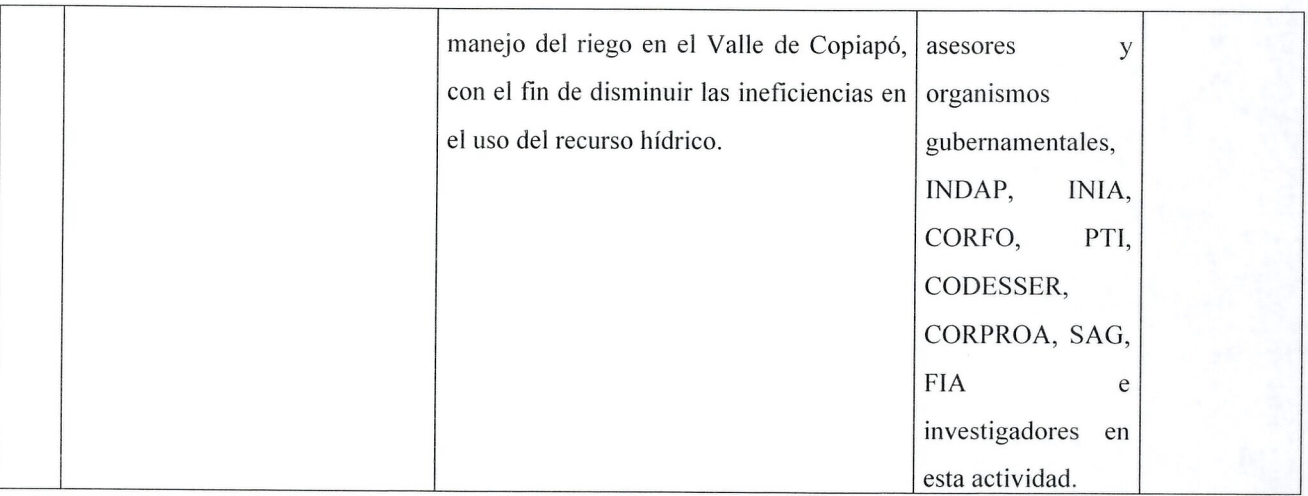

### **10. Hitos Criticos**

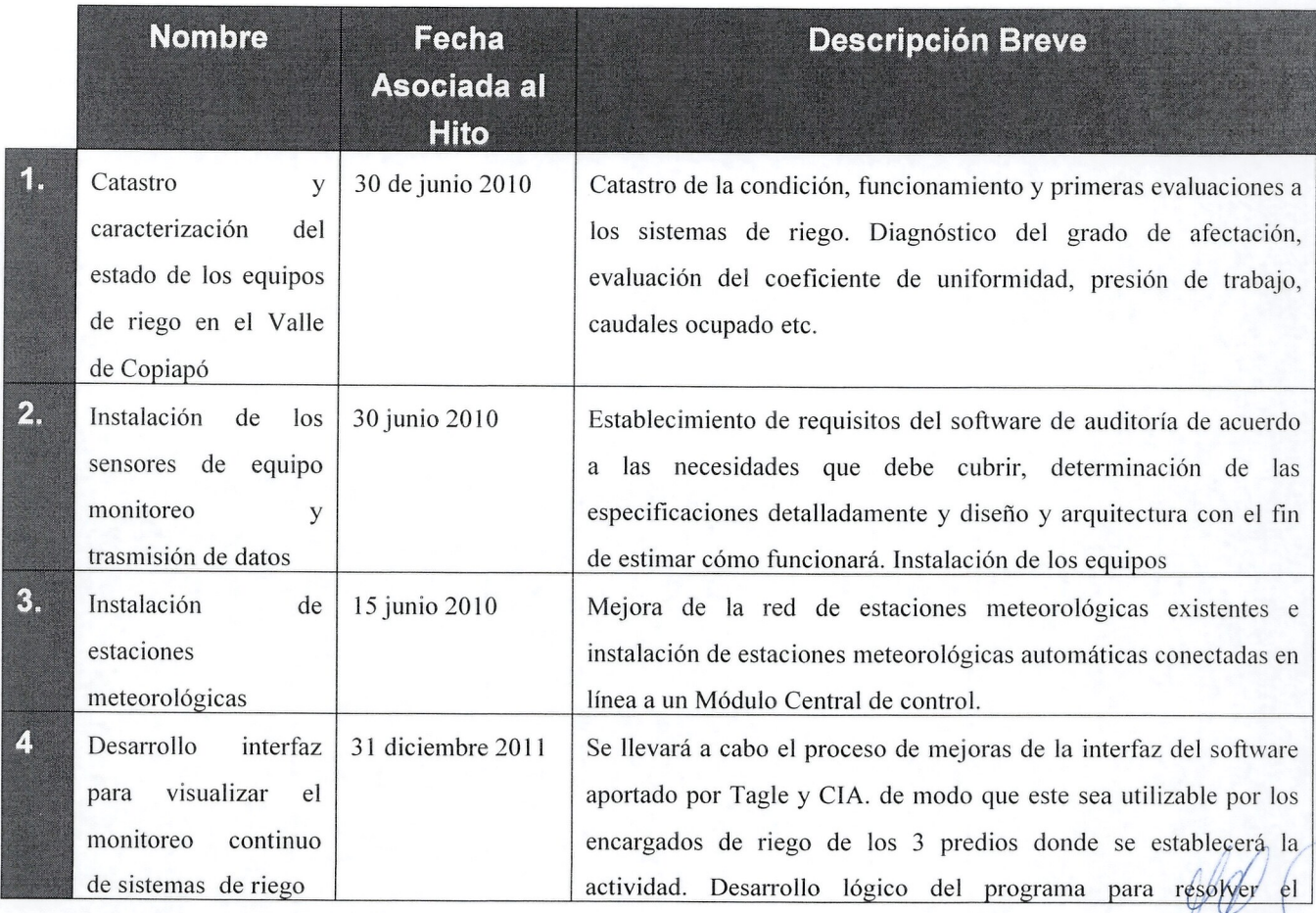

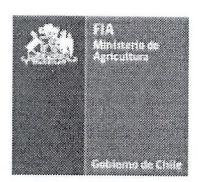

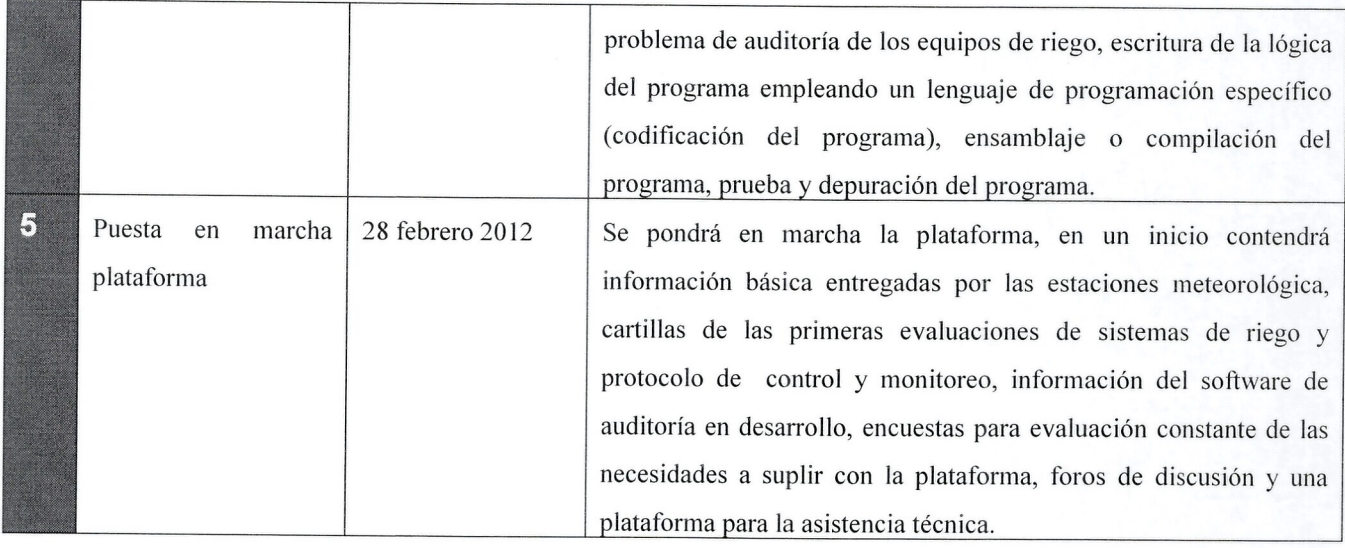

# **lIC**. **arta** <sup>G</sup>**antt que mcluya H·Itos** <sup>C</sup>**ribeos.** s**<sup>e</sup> reeomlenda uso de M·leroso <sup>f</sup><sup>t</sup> OfrIce proieet**

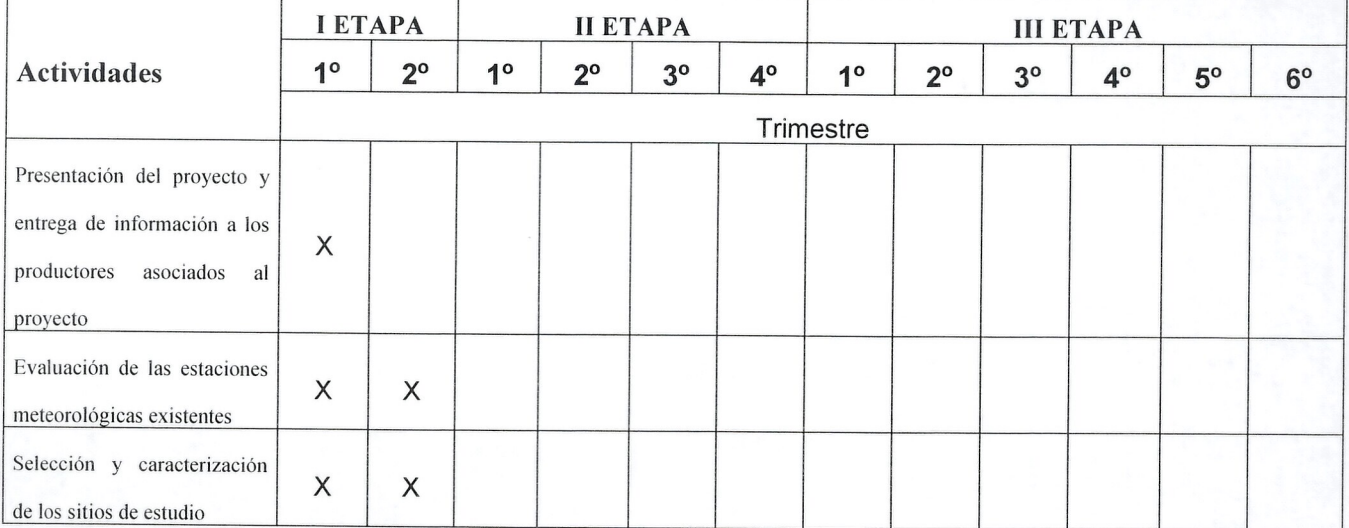

**Pagina**

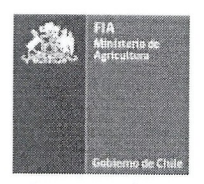

![](_page_15_Picture_590.jpeg)

#### <sup>1</sup> **Hito Critico**

Del cumplimiento de esto actividad depende la ejecución de 4 actividades :

1) Evaluación de las necesidades a atender por el Software de auditoria continua, definición de especificaciones, diseño y arquitectura, 2) Selección de sitios para equipos de monitoreo, 3) Definición de criterios de riego en parronales, usando la bomba de Scholander y tablas de referencias basado en la relación del potencial hídrico xilemático y el DPV y 4) Patrón de consumo de agua por el parronal al inicio y término de la temporada de crecimiento. Con la informacion colectada del Catastro y caracterizacion del estado de los equipos de riego en el Valle de Copiapó se tendrá certeza del nivel de afectación de los equipos, fallas recuentes, nivel de tecnología etc.

#### <sup>2</sup> **Hito Critico**

Para el desarrollo de la interfaz para visualizar el monitoreo continuo de sistemas de riego es indispensable contar con un modulo de prueba que permita realizacion validaciones de los cambios de programacion del software. Es por esto que la actividad Instalación de los sensores de equipo monitoreo y transmisión de datos se ha identificado cómo un hito critico.

**Pagina**

![](_page_16_Picture_0.jpeg)

![](_page_16_Picture_595.jpeg)

#### <sup>3</sup> **Hito Critico**

La Instalación de estaciones meteorológicas depende la ejecución de 4 actividades posteriores: 1) Desarrollo de base de datos territorial para la gestión agrometeorológico y del riego, 2) Primera aproximación a la zonificación agro climática del Valle, 3) Sistematización de la información meteorológica del Valle de Copiapó y Zonificación agro climatica del Valle y 4) Puesta en marcha plataforma. Esta ultima se encuentra vinculada al hito crftico debido a que entre los servicios que se prestará a los agricultores se ha considerado los cálculos de las necesidades hídricas de los cultivos.

#### **~Hito Critico**

Del Desarrollo interfaz para visualizar el monitoreo continuo de sistemas de riego es indispensable para la ejecucion de: Prueba interfaz para visualizar el monitoreo continuo de sistemas de riego y Validación interfaz para visualizar el monitoreo continuo de sistemas de riego.

**.---- - - ----.. .\_ \_\_ \_..\_ \_\_\_\_\_. Pagina \_\_ .. \_ \_\_**.-IbLL.V '>

![](_page_17_Picture_0.jpeg)

![](_page_17_Picture_419.jpeg)

#### 5 **Hito Critico**

Puesta en marcha plataforma de apoyo a productores es identificado con actividad critica pues de esta dependen 4 *I /* actividades: 1) Capacitación, 2) Validación plataforma, 3) el Programa de transferencia tecnológica y 4) Redá manual técnico de manejo de riego en huertos del Valle de Copiapó.

**Pagina**

![](_page_18_Picture_0.jpeg)

![](_page_18_Picture_385.jpeg)

### 12. Fuentes de financiamiento de contraparte

![](_page_18_Picture_386.jpeg)

### 13. Función y responsabilidad de cada agente en la ejecución del Estudio / Proyecto

![](_page_18_Picture_387.jpeg)

![](_page_19_Picture_0.jpeg)

![](_page_19_Picture_484.jpeg)

### **14. Tiempos de dedicacion en el Estudio / Proyecto**

![](_page_19_Picture_485.jpeg)

![](_page_20_Picture_0.jpeg)

![](_page_20_Picture_111.jpeg)

![](_page_21_Picture_0.jpeg)

### 15. Flujo de horas hombre/mes

![](_page_21_Picture_324.jpeg)

![](_page_22_Picture_0.jpeg)

![](_page_22_Picture_1196.jpeg)

Página

![](_page_23_Picture_0.jpeg)

# **II. ANEXOS - FICHAS CURRICULARES**

### **1. Ficha Representante (s) Legal (es) de Ejecutor (Entidad Responsable)**

(Esta ficha debe ser llenada por cada uno de los representantes legales de la Entidad Responsable)

![](_page_23_Picture_144.jpeg)

(A), (B), (C): Ver notas al final de este anexo

![](_page_24_Picture_0.jpeg)

# **2. Ficha Representante (s) Legal (es) Agente (s) Asociado (s)**

![](_page_24_Picture_91.jpeg)

**\_ \_ \_.. .\_\_\_....\_\_.. \_\_.\_ .\_\_.\_\_ \_\_ Pagina**

![](_page_25_Picture_0.jpeg)

![](_page_25_Picture_133.jpeg)

**........ Pa gina**

**..**

![](_page_26_Picture_0.jpeg)

![](_page_26_Picture_70.jpeg)

**\_\_. \_.. ..\_\_..\_\_.\_\_..\_\_\_..\_ .. \_\_ \_ Pagina**

![](_page_27_Picture_0.jpeg)

![](_page_27_Picture_79.jpeg)

(A), (B), (C): Ver notas al final de este anexo

![](_page_28_Picture_0.jpeg)

### **3. Fichas Coordinadores**

![](_page_28_Picture_99.jpeg)

![](_page_29_Picture_0.jpeg)

![](_page_29_Picture_129.jpeg)

(A), (B): Ver notas al final de este anexo

![](_page_30_Picture_0.jpeg)

# **4. Fichas Eguipo Tecnico**

![](_page_30_Picture_81.jpeg)

![](_page_31_Picture_0.jpeg)

![](_page_31_Picture_175.jpeg)

![](_page_32_Picture_0.jpeg)

![](_page_32_Picture_237.jpeg)

**40**

![](_page_33_Picture_0.jpeg)

![](_page_33_Picture_87.jpeg)

![](_page_34_Picture_0.jpeg)

**\_\_\_\_**

**\_\_\_\_\_\_\_\_\_ ..\_...... ..**

![](_page_34_Picture_276.jpeg)

**P agina**

![](_page_35_Picture_0.jpeg)

![](_page_35_Picture_78.jpeg)

**............. ...\_...\_\_. .\_....\_\_. . .\_\_.... .. Pagina**

![](_page_36_Picture_0.jpeg)

### **5. Identificacion de Beneficiarios (directos) de la iniciativa**

![](_page_36_Picture_50.jpeg)

(A): Ver notas al final de este anexo

![](_page_37_Picture_0.jpeg)

### **(A) Etnia**

![](_page_37_Picture_216.jpeg)

### **(B) Tipo**

![](_page_37_Picture_217.jpeg)

### **(C) Tipo de entidad**

![](_page_37_Picture_218.jpeg)